# Euler Method

Computer Engineering Majors

Authors: Autar Kaw, Charlie Barker

[http://numericalmethods.eng.usf.edu](http://numericalmethods.eng.usf.edu/)

Transforming Numerical Methods Education for STEM Undergraduates

# Euler Method

#### Euler's Method

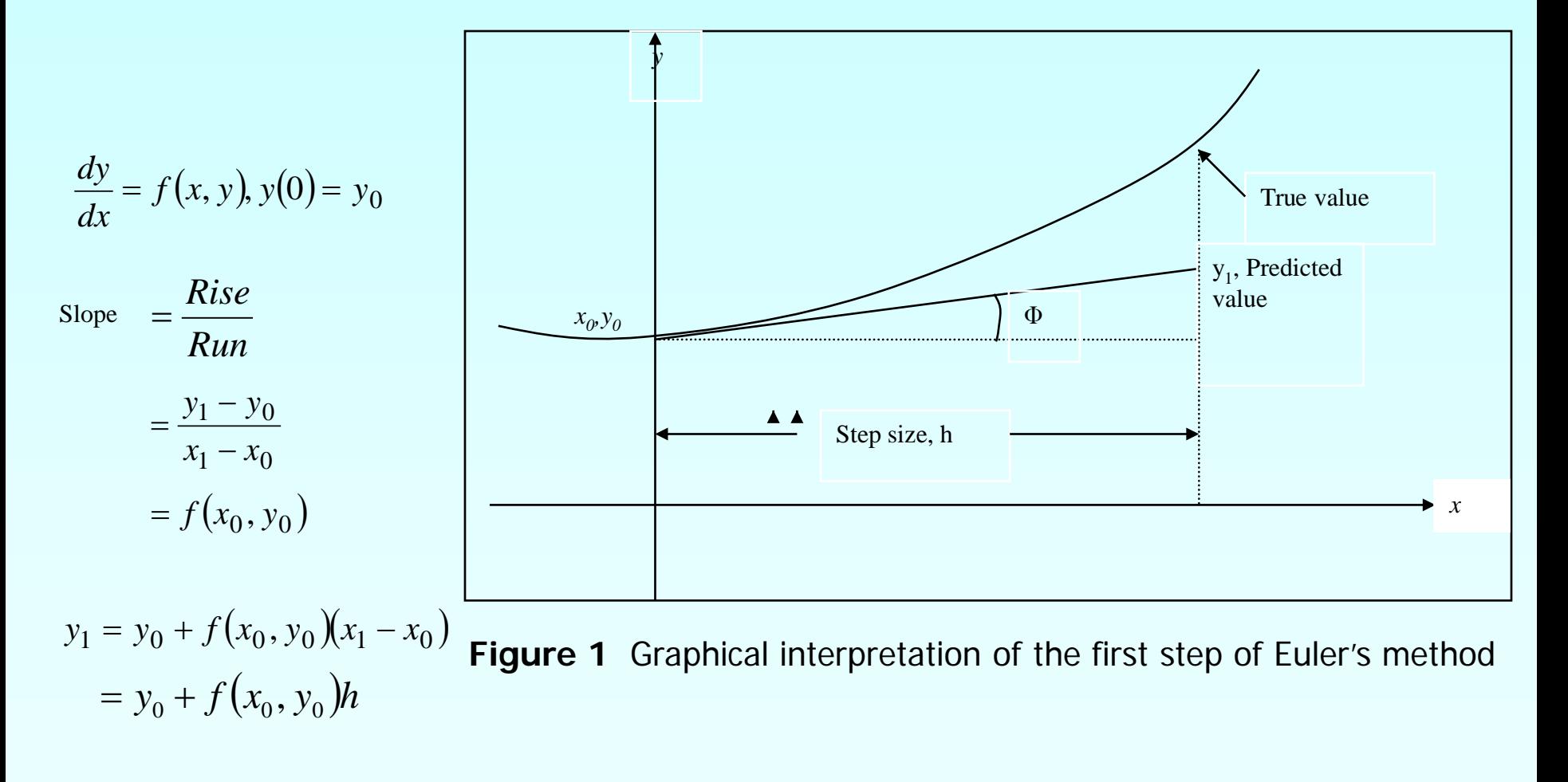

# Euler's Method

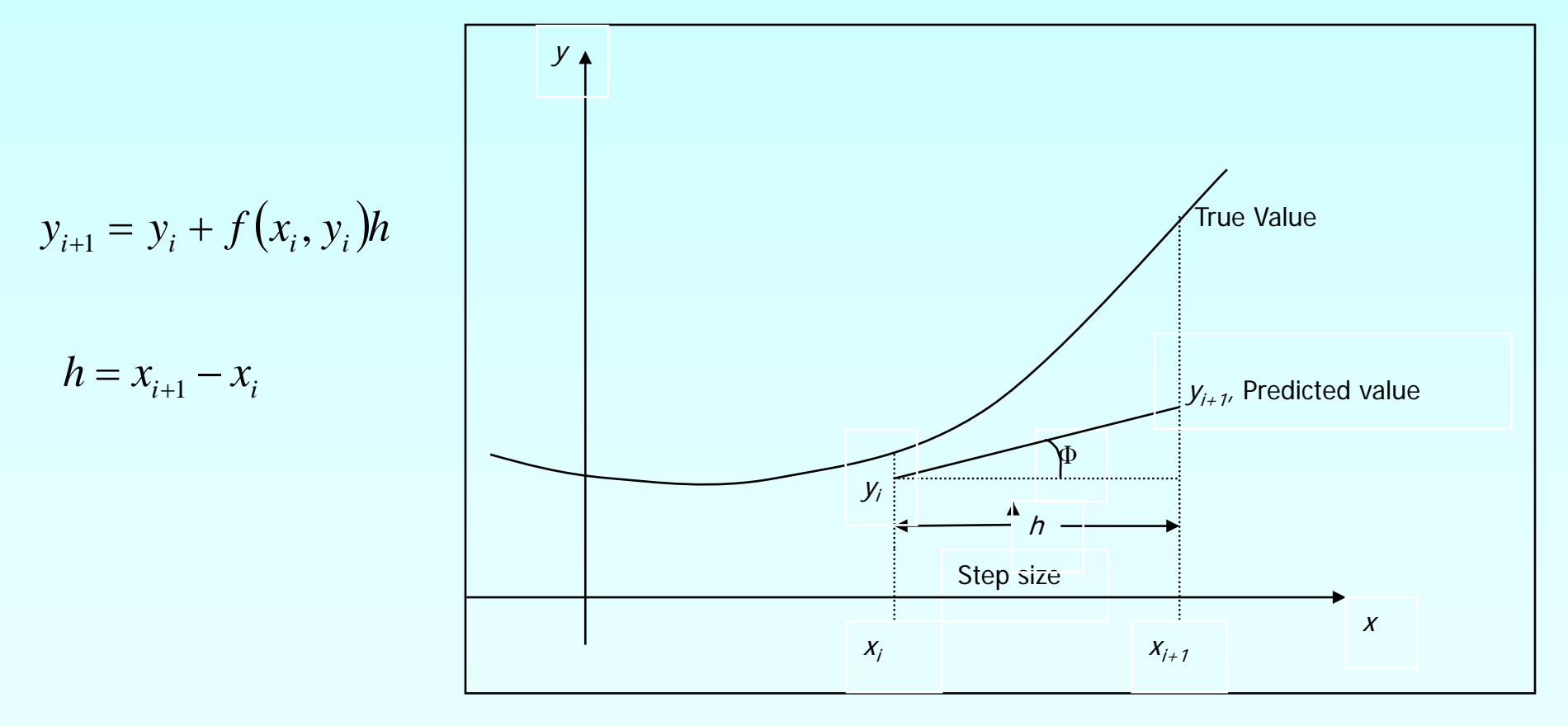

**Figure 2.** General graphical interpretation of Euler's method

# How to write Ordinary Differential Equation

How does one write a first order differential equation in the form of

 $\frac{dy}{dx} = f(x, y)$  $\frac{dy}{dx} = f(x,$ 

**Example**

$$
\frac{dy}{dx} + 2y = 1.3e^{-x}, y(0) = 5
$$

is rewritten as

$$
\frac{dy}{dx} = 1.3e^{-x} - 2y, y(0) = 5
$$

In this case

$$
f(x, y) = 1.3e^{-x} - 2y
$$

# Example

A rectifier-based power supply requires a capacitor to temporarily store power when the rectified waveform from the AC source drops below the target voltage. To properly size this capacitor a first-order ordinary differential equation must be solved. For a particular power supply, with a capacitor of 150 μF, the ordinary differential equation to be solved is

$$
\frac{dv(t)}{dt} = \frac{1}{150 \times 10^{-6}} \left\{ -0.1 + \max\left( \frac{|18\cos(120\pi(t))| - 2 - v(t)}{0.04}, 0 \right) \right\}
$$
  $v(0) = 0$ 

Find voltage across the capacitor at  $t= 0.00004$ s. Use step size h=0.00002  $\int$  $\mathbf{I}$  $\left\{ \right.$  $\mathbf{I}$  $\overline{\mathcal{L}}$  $\vert$  $\left\{ \right.$  $\left\lceil \right\rceil$  $\overline{\phantom{a}}$  $\overline{\phantom{a}}$  $\int$  $\setminus$  $\overline{\phantom{a}}$  $\mathsf{I}$  $\setminus$  $-0.1 + \max\left(\frac{|18\cos(120\pi(t))| - 2 - 1}{|16 - 16|}\right)$  $=\frac{1}{150\times10^{-6}}\left(-0.1+\max\left(\frac{10000(1-0.00)(1-0.00)}{0.04}\right)\right)$  $|18\cos(120\pi(t))| - 2$  $0.1 + \text{max}$  $150 \times 10$ 1 6 *t*)) $\left|-2-\nu\right|$ *dt dv* 1  $\int_{0.1 + \infty}^{\infty}$  18  $\cos(120\pi)$ 

$$
f(t, v) = \frac{1}{150 \times 10^{-6}} \left\{-0.1 + \max\left(\frac{|18\cos(120\pi(t))| - 2 - v}{0.04}, 0\right)\right\}
$$
  

$$
v_{i+1} = v_i + f(t_i, v_i)h
$$

# Solution

Step 1: For 
$$
i = 0
$$
,  $t_0 = 0$ ,  $v_0 = 0$   
\n $v_1 = v_0 + f(t_0, v_0)h$   
\n $= 0 + f(0, 0)0.00002$   
\n $= \frac{1}{150 \times 10^{-6}} \left\{-0.1 + \max\left(\frac{|18\cos(120\pi(0))| - 2 - (0)}{0.04}, 0\right)\right\}0.00002$   
\n $= 0 + (2.666 \times 10^6)0.00002$   
\n $= 53.320V$ 

 $t = t_1 = t_0 + h = 0 + 0.00002 = 0.00002$  $v_1$  is the approximate voltage at  $v(0.00002) \approx v_1 = 53.320V$ 

# Solution Cont

**Step 2:** For  $i = 1$ ,  $t_1 = 0.00002$ ,  $v_1 = 53.320$ 

$$
v_2 = v_1 + f(t_1, v_1)h
$$
  
= 53.322 + f(0.00002, 53.322)0.00002  
= 53.320 +  $\frac{1}{150 \times 10^{-6}} \left\{-0.1 + \max\left(\frac{|18\cos(120\pi(0.00002))| - 2 - (53.320)}{0.04}, 0\right)\right\}0.00002$   
= 53.320 + (-0.000015000)0.00002  
= 53.307V

#### $t = t_2 = t_1 + h = 0.00002 + 0.00002 = 0.00004s$  $v<sub>2</sub>$  is the approximate voltage at  $v(0.00004) \approx v_2 = 53.307V$

## Solution Cont

The solution to this nonlinear equation at  $t = 0.00004$  seconds is

 $v(0.00004) = 15.974V$ 

# Comparison of Exact and Numerical Solutions

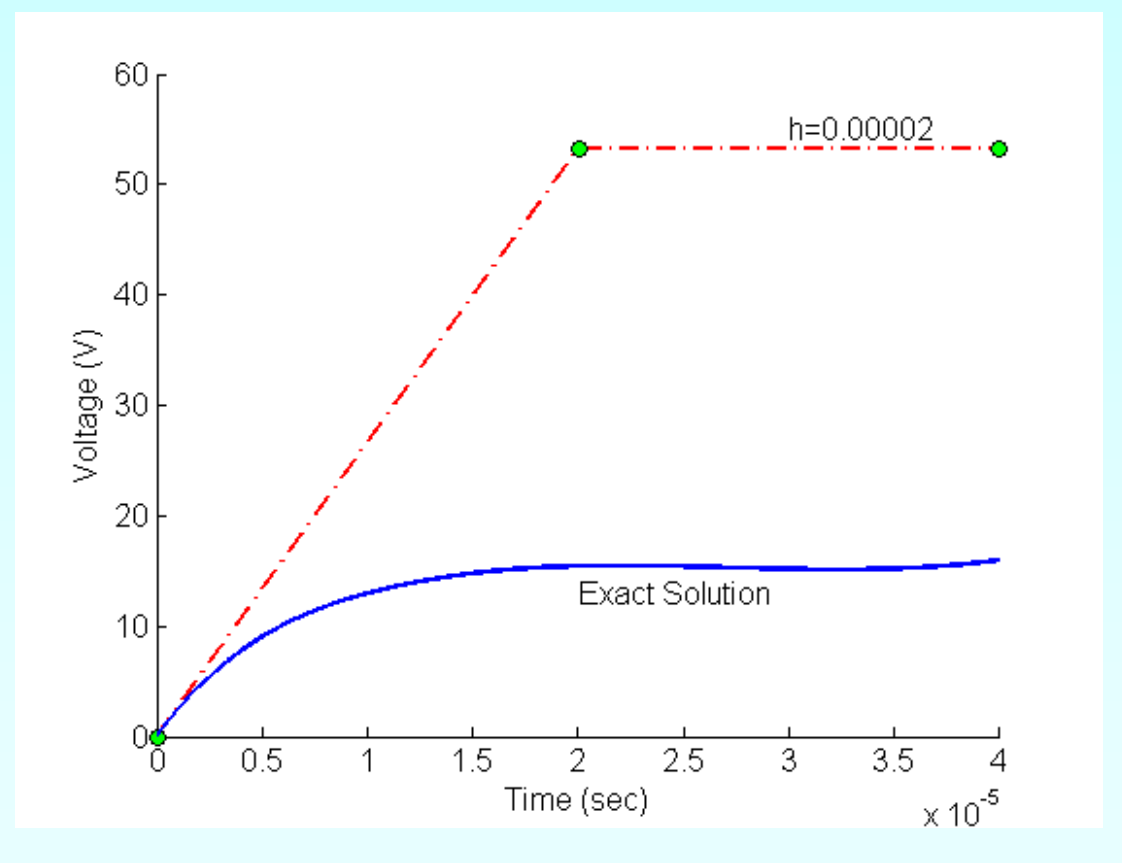

**Figure 3.** Comparing exact and Euler's method

# Effect of step size

**Table 1** Voltage at 0.00004 seconds as a function of step size, h

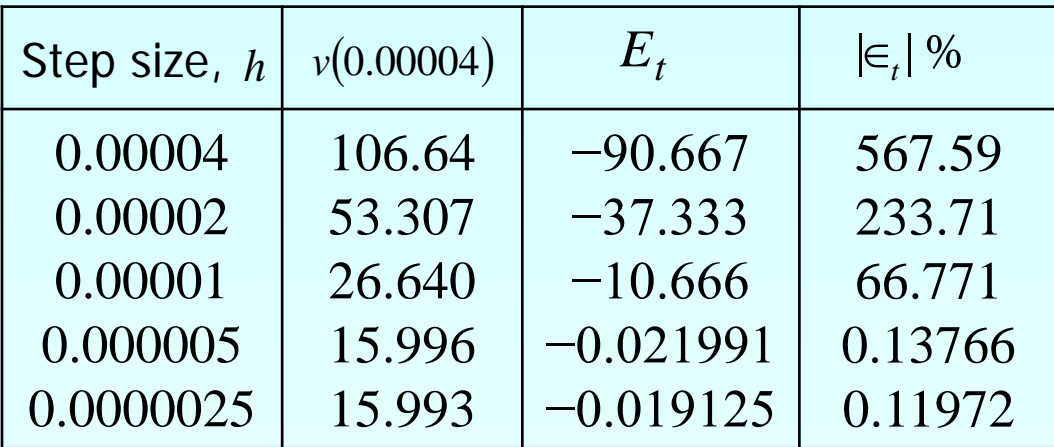

# Comparison with exact results

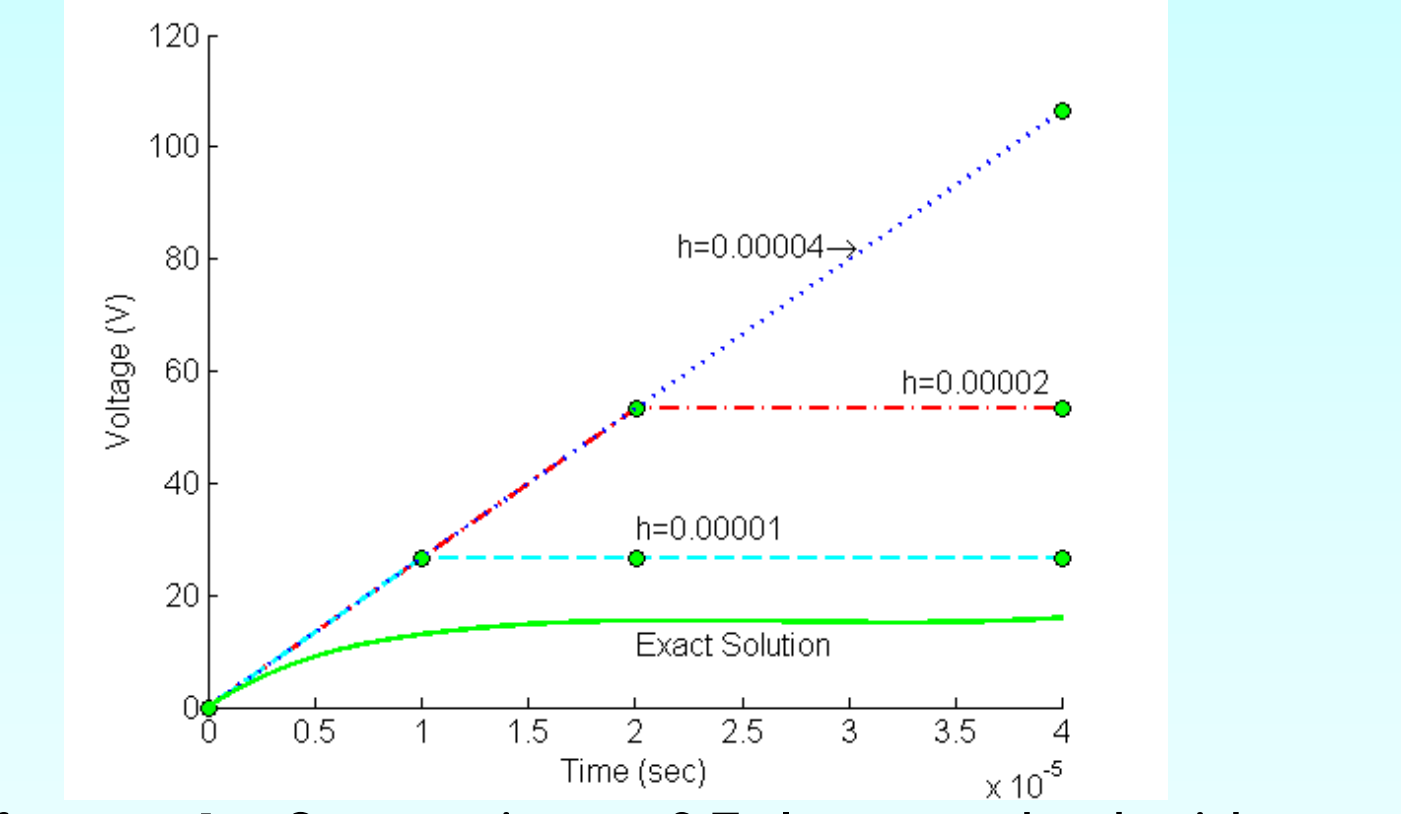

*Time (sec)*<br>Figure 4. Comparison of Euler's method with exact solution for different step sizes

## Effects of step size on Euler's Method

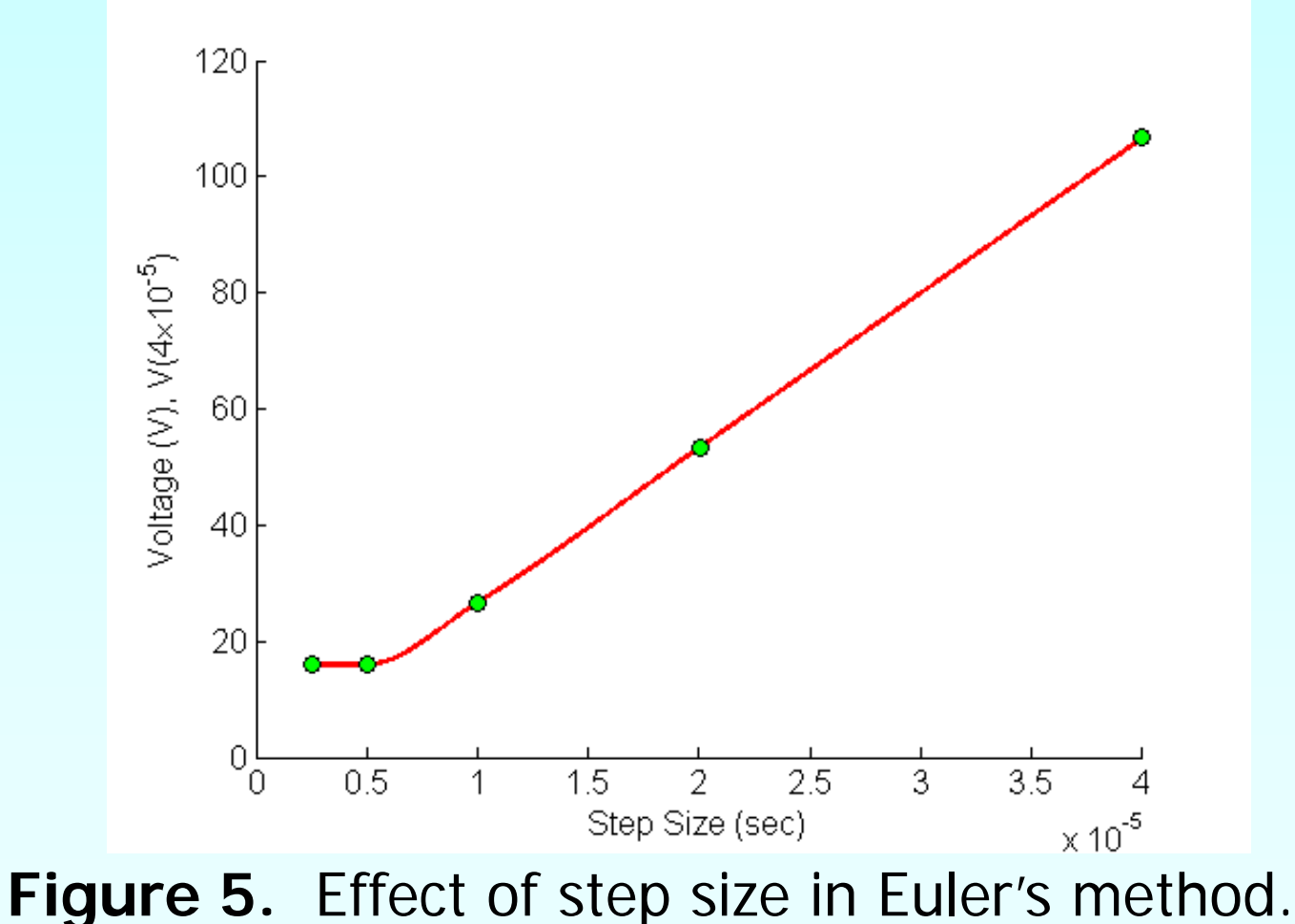

#### Errors in Euler's Method

It can be seen that Euler's method has large errors. This can be illustrated using Taylor series.

$$
y_{i+1} = y_i + \frac{dy}{dx}\bigg|_{x_i, y_i} (x_{i+1} - x_i) + \frac{1}{2!} \frac{d^2 y}{dx^2}\bigg|_{x_i, y_i} (x_{i+1} - x_i)^2 + \frac{1}{3!} \frac{d^3 y}{dx^3}\bigg|_{x_i, y_i} (x_{i+1} - x_i)^3 + \dots
$$
  

$$
y_{i+1} = y_i + f(x_i, y_i)(x_{i+1} - x_i) + \frac{1}{2!} f'(x_i, y_i)(x_{i+1} - x_i)^2 + \frac{1}{3!} f''(x_i, y_i)(x_{i+1} - x_i)^3 + \dots
$$

As you can see the first two terms of the Taylor series

 $y_{i+1} = y_i + f(x_i, y_i)$ *h* are the Euler's method.

The true error in the approximation is given by

$$
E_t = \frac{f'(x_i, y_i)}{2!}h^2 + \frac{f''(x_i, y_i)}{3!}h^3 + \dots
$$
  $E_t \propto h^2$ 

# Additional Resources

For all resources on this topic such as digital audiovisual lectures, primers, textbook chapters, multiple-choice tests, worksheets in MATLAB, MATHEMATICA, MathCad and MAPLE, blogs, related physical problems, please visit

[http://numericalmethods.eng.usf.edu/topics/euler\\_meth](http://numericalmethods.eng.usf.edu/topics/euler_method.html) [od.html](http://numericalmethods.eng.usf.edu/topics/euler_method.html)

# **THE END**